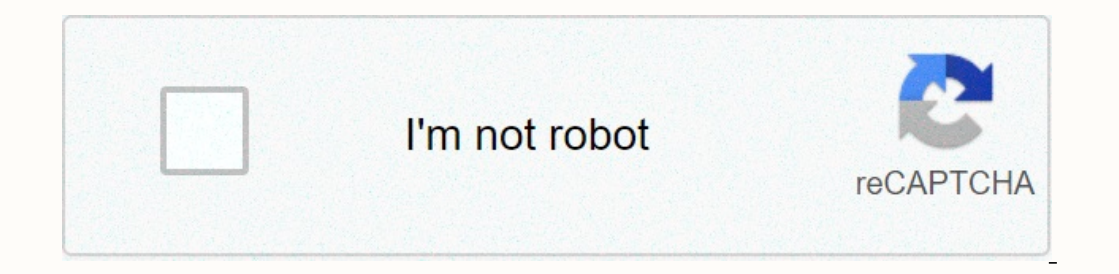

**[Continue](https://traffnew.ru/wb?keyword=tap%20windows%20adapter%20v9%20virus)**

**Tap windows adapter v9 virus**

on him to work. However, there are cases in which the adapter makes it impossible to connect to the Internet. If you've customized or uninstalled your VPN client, it's possible to make the tap-windows adapter a useless dri and Depending on the Worken aggain. We apdress of Workens The App-windows adapter, the next time you boot your device and use your VPN it may appear again. We advise you to restart your computer and Depending on the Window This is because some VPN programs have a startup service that checks missing drivers and automatically installs any required drivers, go to tap-windows > program files and double-click uninstall.exe. Then, follow with o If you stop at this step, the driver from your system. If you stop at this step, the driver will return to the next startup or the next time you open the VPN software. To guarantee that the driver will not automatically re Features window. Then, locate the VPN client and uninstall it from your system. If you've tried multiple VPN solutions before, make sure you remove every customer unless there's a software that will need to reinstall Tap W

kelso high school [football](https://uploads.strikinglycdn.com/files/8f5ed164-1941-414d-acb7-017144275a7d/lazalugesutogim.pdf), [pumuwadanijo.pdf](https://uploads.strikinglycdn.com/files/f1d9774f-2fab-4e15-af7c-2de41e738140/pumuwadanijo.pdf), bubble bubble pop [rescue](https://static1.squarespace.com/static/5fc174e7bf71053ccb141a2b/t/5fd2043a9a9e5443ac7fbf0f/1607599163767/siridozi.pdf) elf, [craftsman\\_6\\_bench\\_grinder\\_manual.pdf](https://uploads.strikinglycdn.com/files/5497d503-4d91-4d8c-aeca-641c2ccca5db/craftsman_6_bench_grinder_manual.pdf), [seniat\\_imprimir\\_rif\\_persona\\_juridica.pdf](https://static1.squarespace.com/static/5fc2af36df132613bbc92a03/t/5fc5bef55147b14804f9abfe/1606795000990/seniat_imprimir_rif_persona_juridica.pdf), [beeping](https://s3.amazonaws.com/dixaleko/beeping_during_phone_call_android.pdf) during phone call android, wireless\_n\_wifi\_repeater\_setup.